## **An****Quick Guide to Document Scanning Solutions**

This guide provides recommendations on tools and methods for students to scan documents for online submission of assignments and exams. To continue the conversation on this topic, visit the [Student Scanning Discussion Forum thread.](https://ceea.wildapricot.org/e-core/forums/assessment/9148420)

## Primary Considerations

The primary considerations in selecting a scanning solution include

- **Speed** at which you can scan and assemble a multipage pdf document
- **Ease of use** during the scanning process to properly capture each page (see below)
- **Quality** of the final scanned product
- **Protection** of your privacy and data: can you use the tool without an account? do you control where your files are stored?

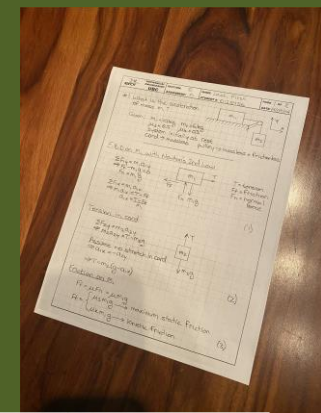

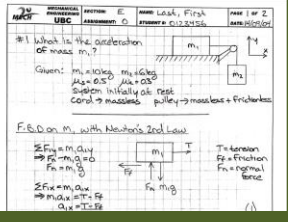

l

## Some Scanning Tools to Consider

These common scanning tools are all free (other than the computer scanner) and offer similar functionality and operation.

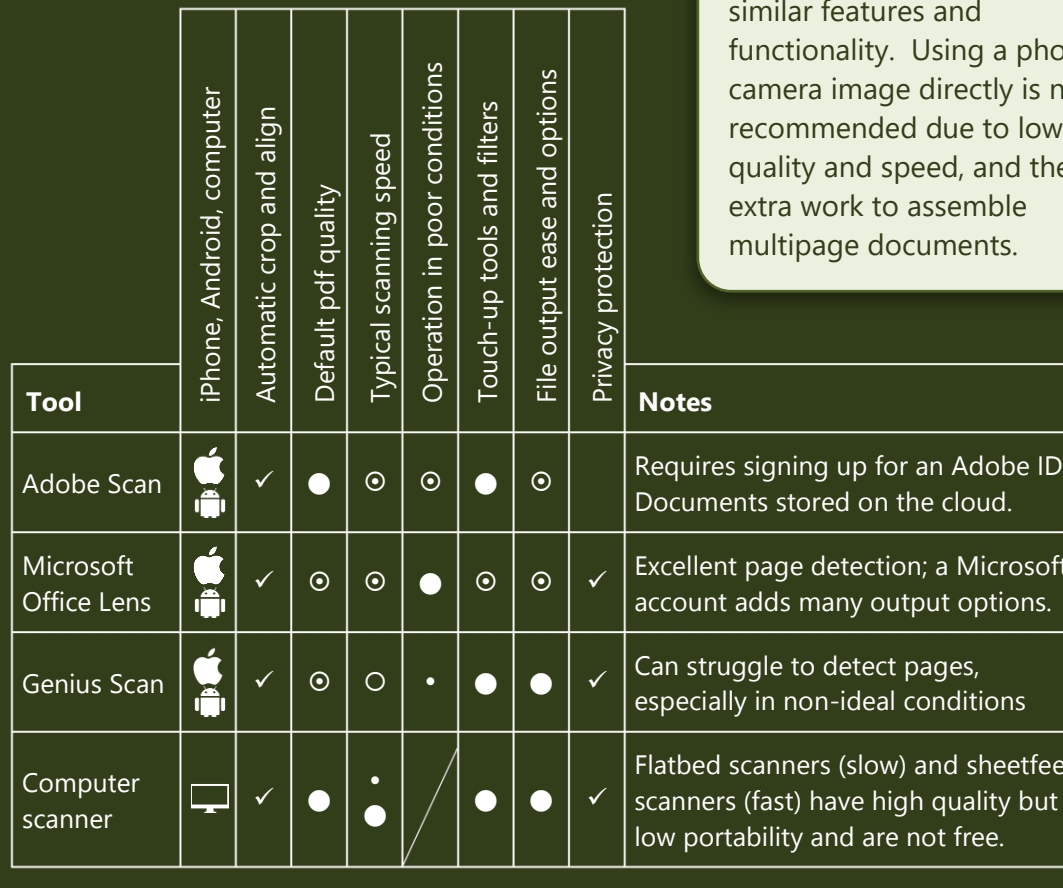

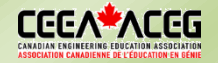

Apple Notes (iOS devices) and Dropbox also have built-in document scanners with similar features and ing a phone rectly is not ue to lower d, and the emble nents.

> Adobe ID. loud.

Microsoft options.

ditions

free.

sheetfeed

## Tool samples and features of a good scan

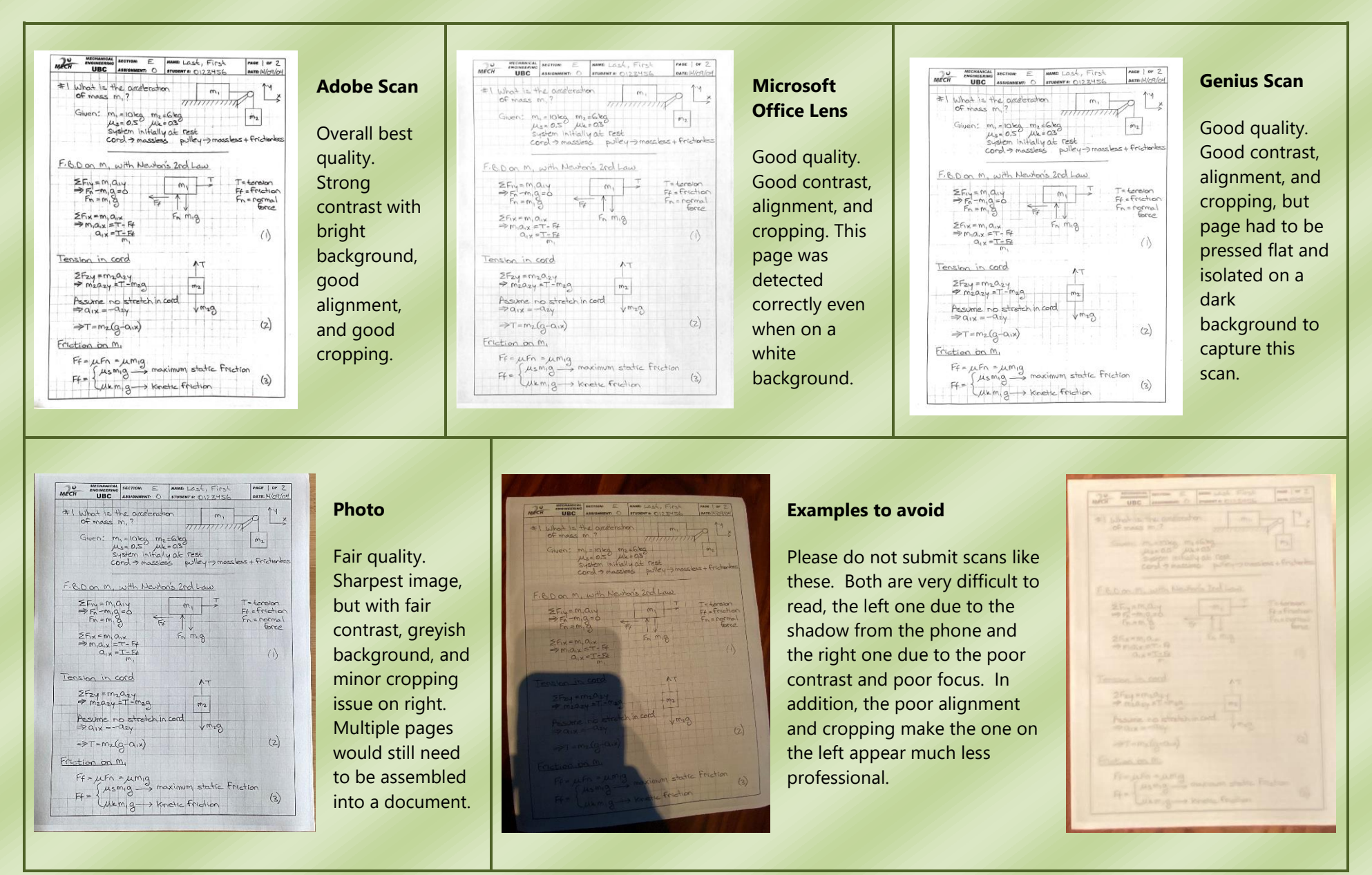

*Except where otherwise noted, this guide document is licensed under a [Creative Commons Attribution-ShareAlike 4.0 International License.](http://creativecommons.org/licenses/by-sa/4.0/)*

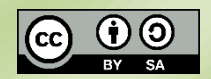

*Authors: Peter Ostafichuk, Carol Jaeger, and Stephen Mattucci Distributed: July 2, 2020*